## 名古屋市立大学における

## 情報環境

本日のキーワード0

# 学務情報 システム経由の 連絡事項

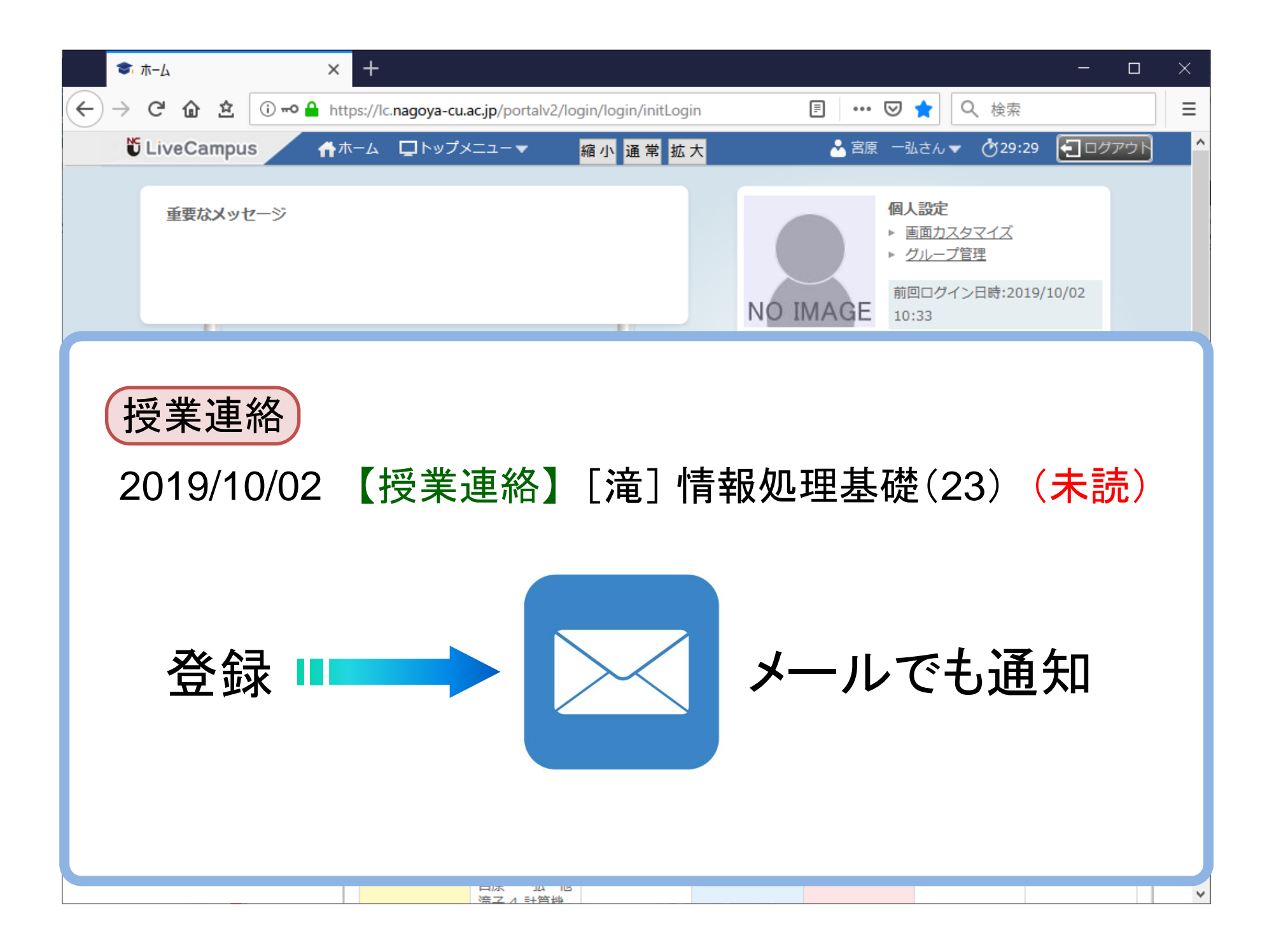

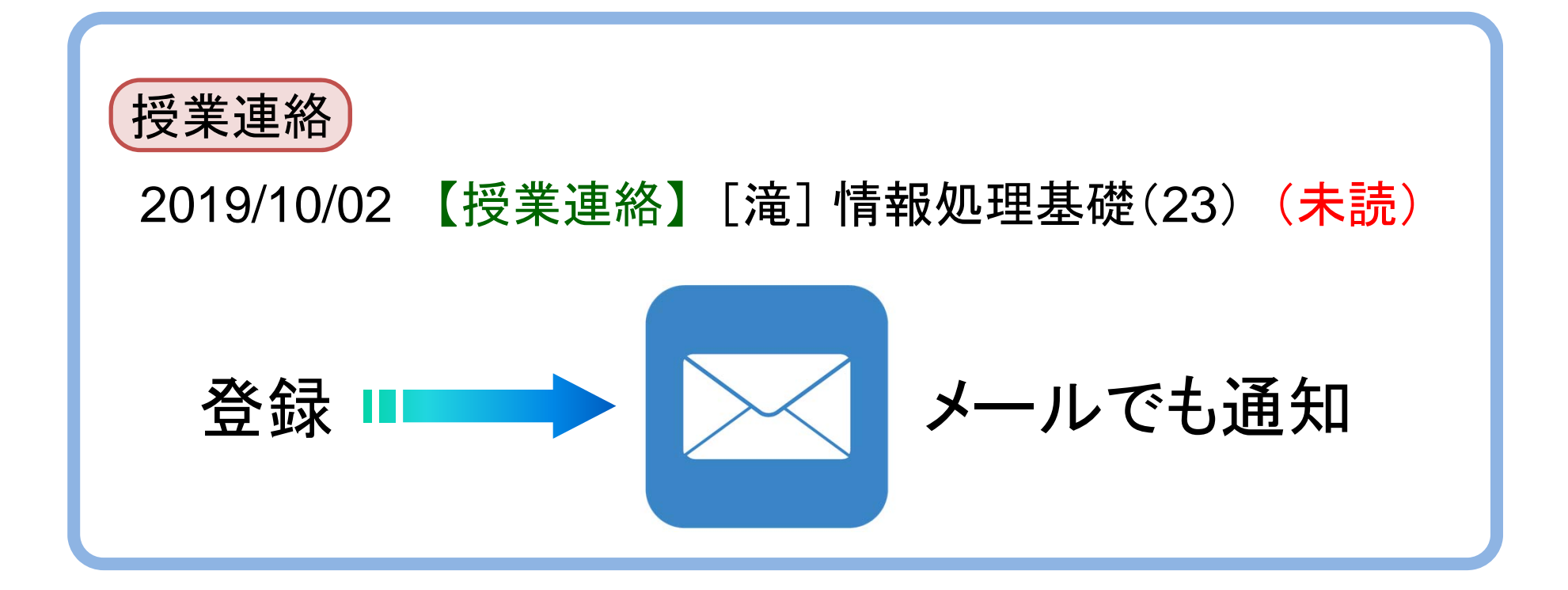

メールアドレス <sup>1</sup>: c192599@ed.nagoya-cu.ac.jp 各自で登録 誤って登録 送信エラー メールアドレス 2 : メールアドレス 3 :

## SYSTEM GUIDE 2020 p.28 <sup>~</sup>29

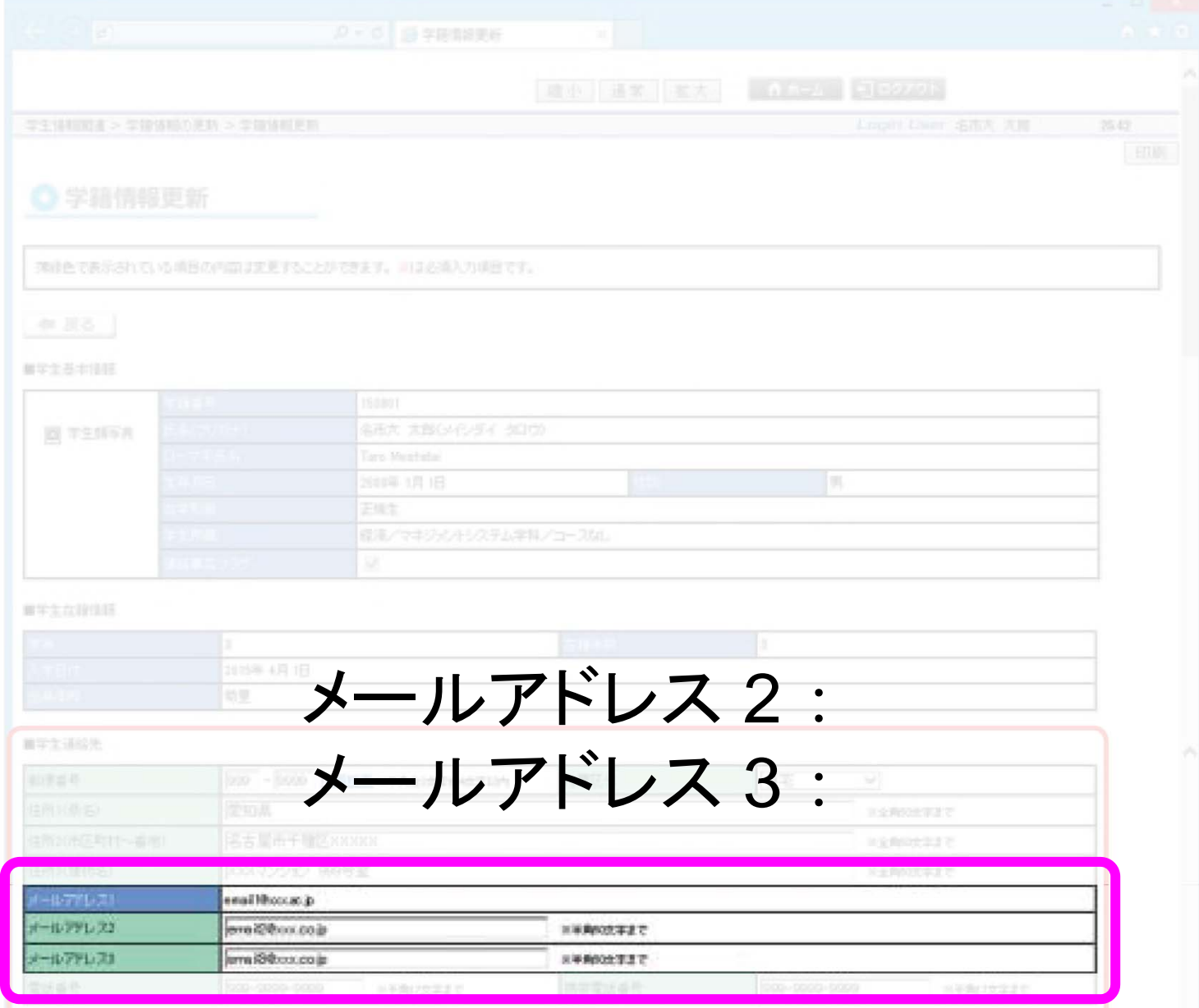

#### 本日のキーワード1

# アカウント

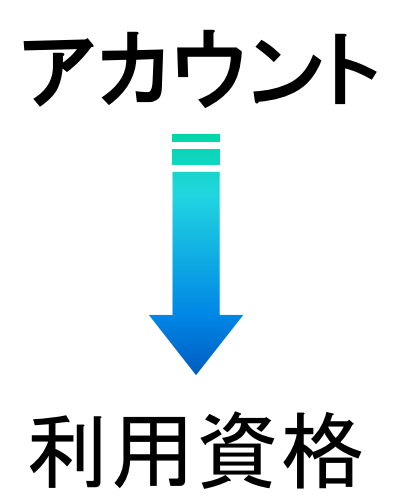

(コンピュータの利用,ネットワークへの接続,Webサイトへのログインなど)

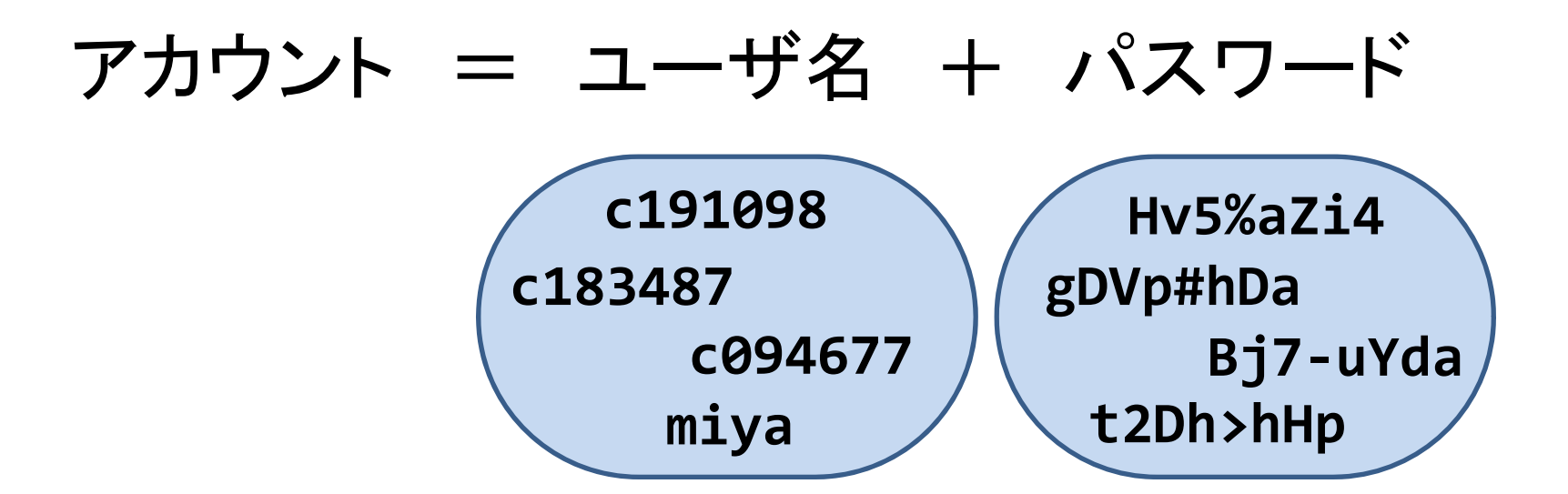

## 名古屋市立大学におけるアカウント

在学中,総合情報センターから貸与

いくつのアカウントを 利用することになるか?

## 名古屋市立大学におけるアカウント

在学中,総合情報センターから貸与

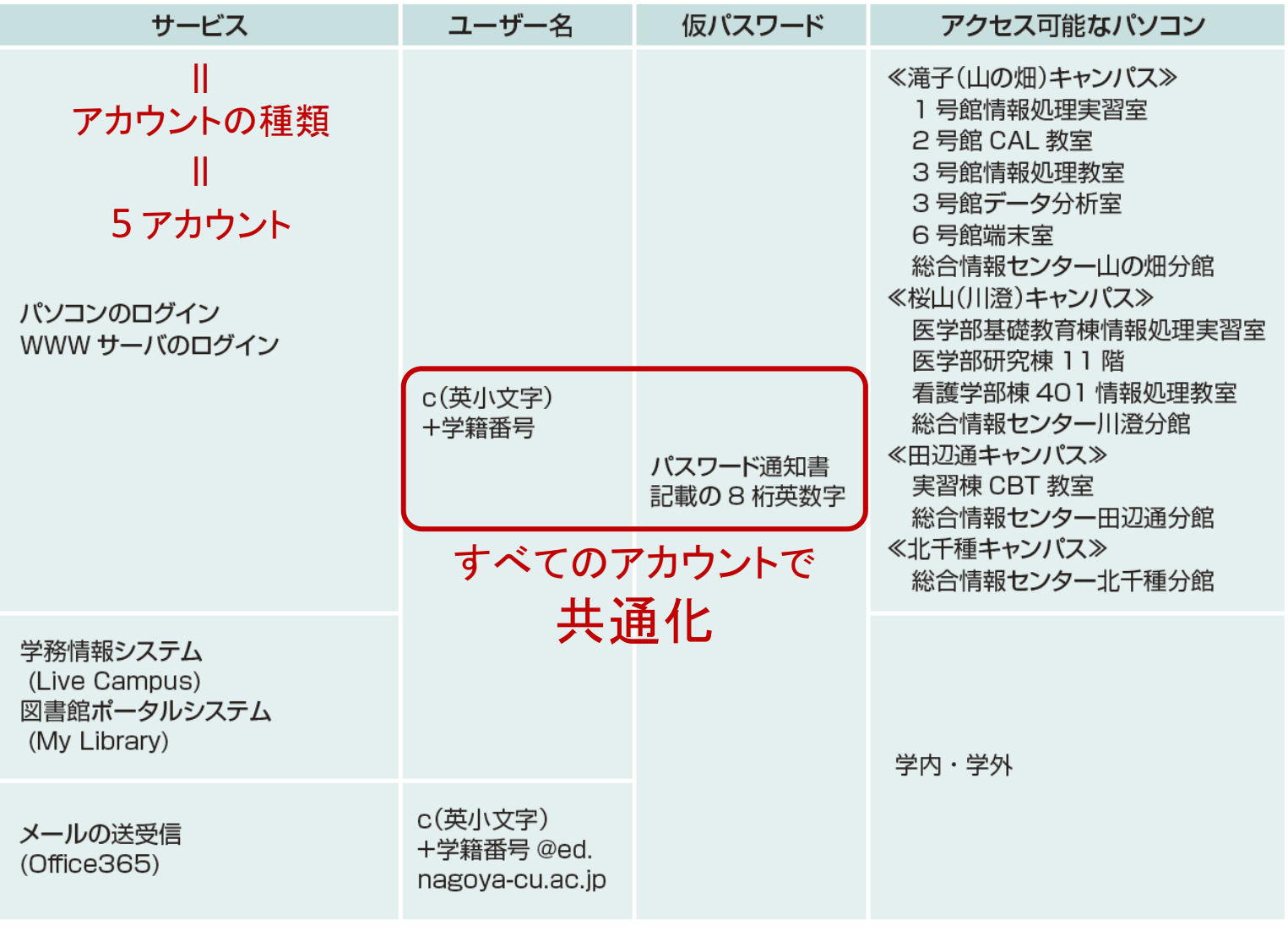

SYSTEM GUIDE 2020 p.7より

#### 本日のキーワード2

# パスワード

パスワード

### 管理の重要性を認識

(1) 人に知られてはいけない 人に教えてはいけない

(2) 安易なパスワードをつけない

### (3) 同じパスワードの使い回しをしない

パスワードを設定する

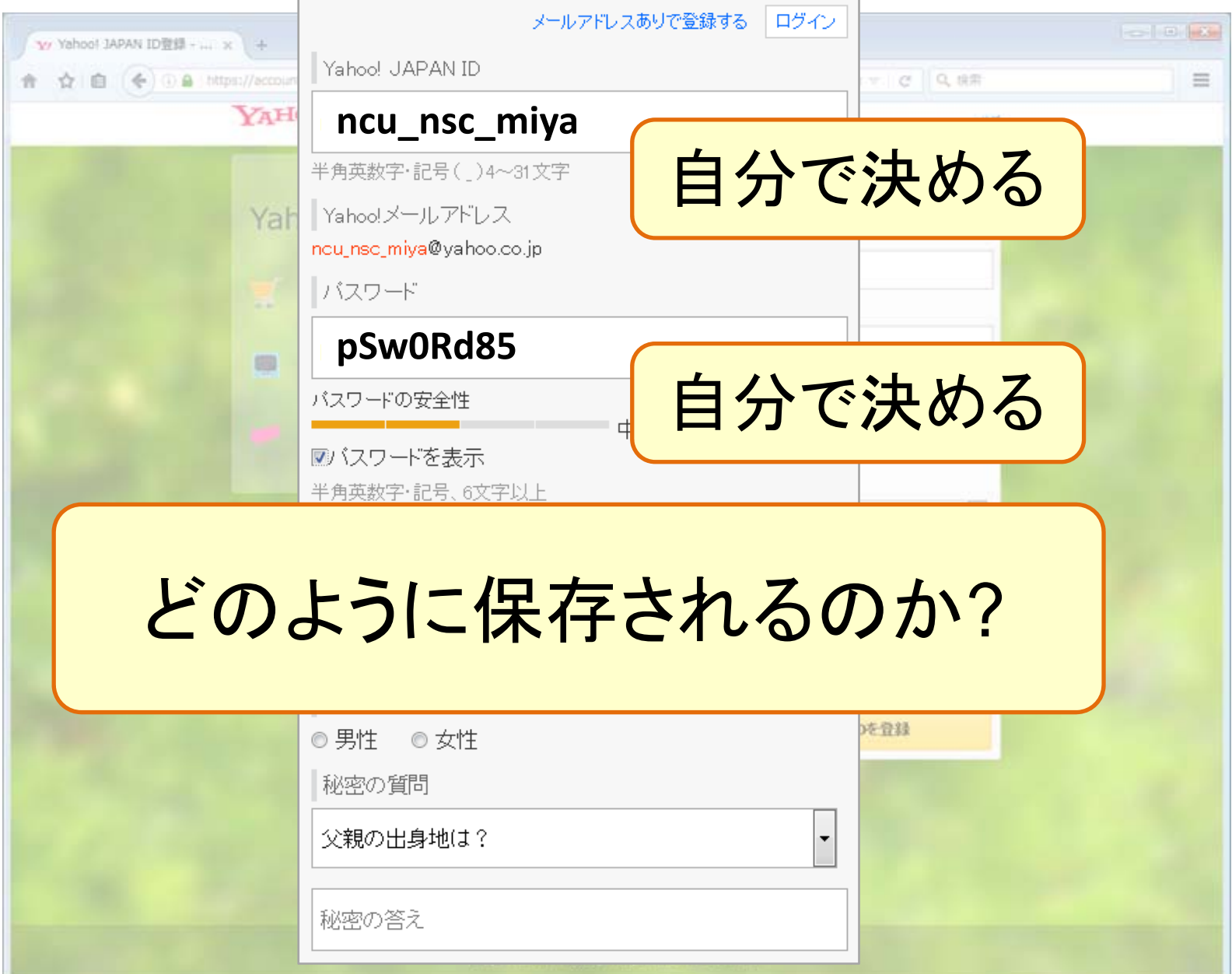

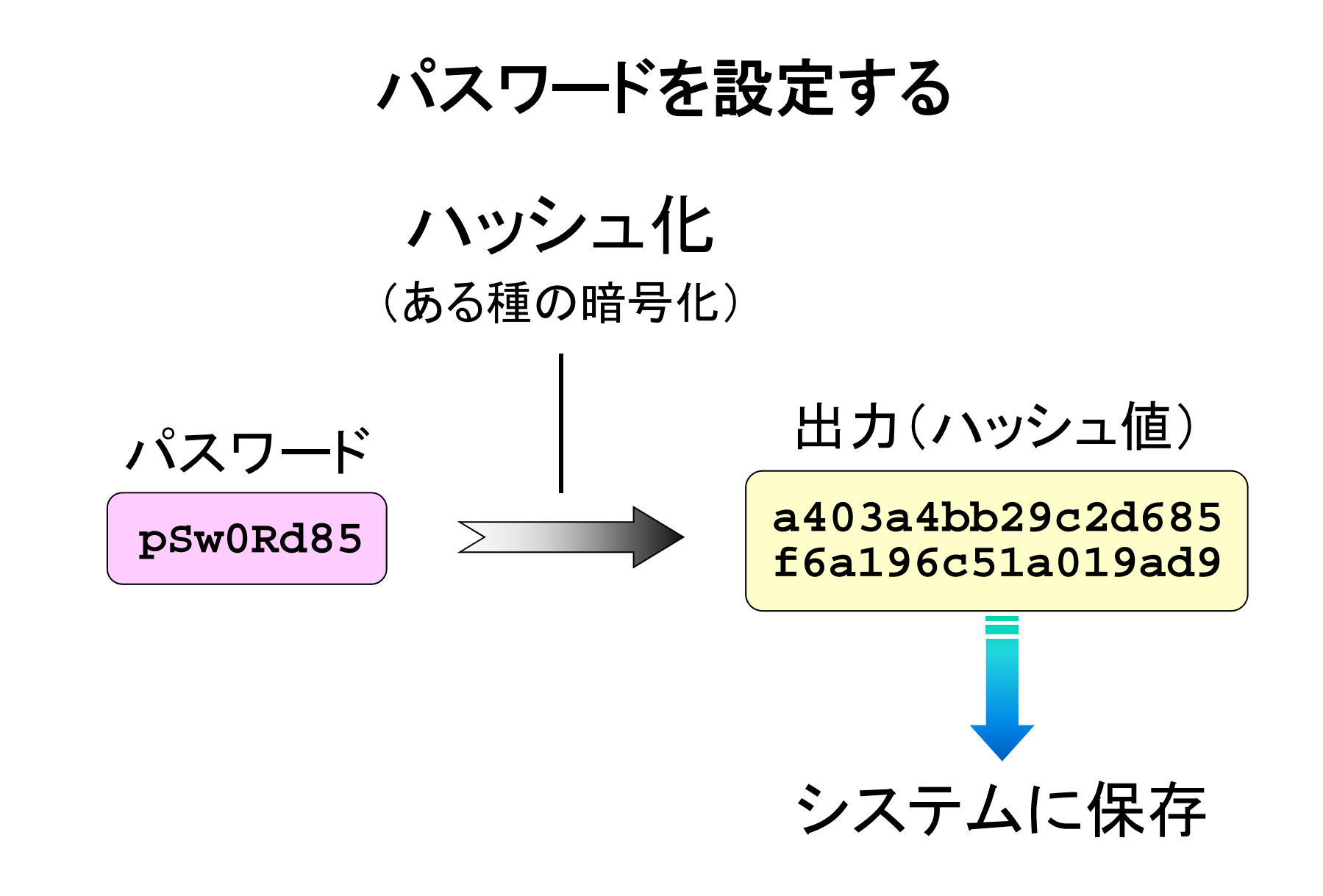

※ 厳密には暗号化とは異なります

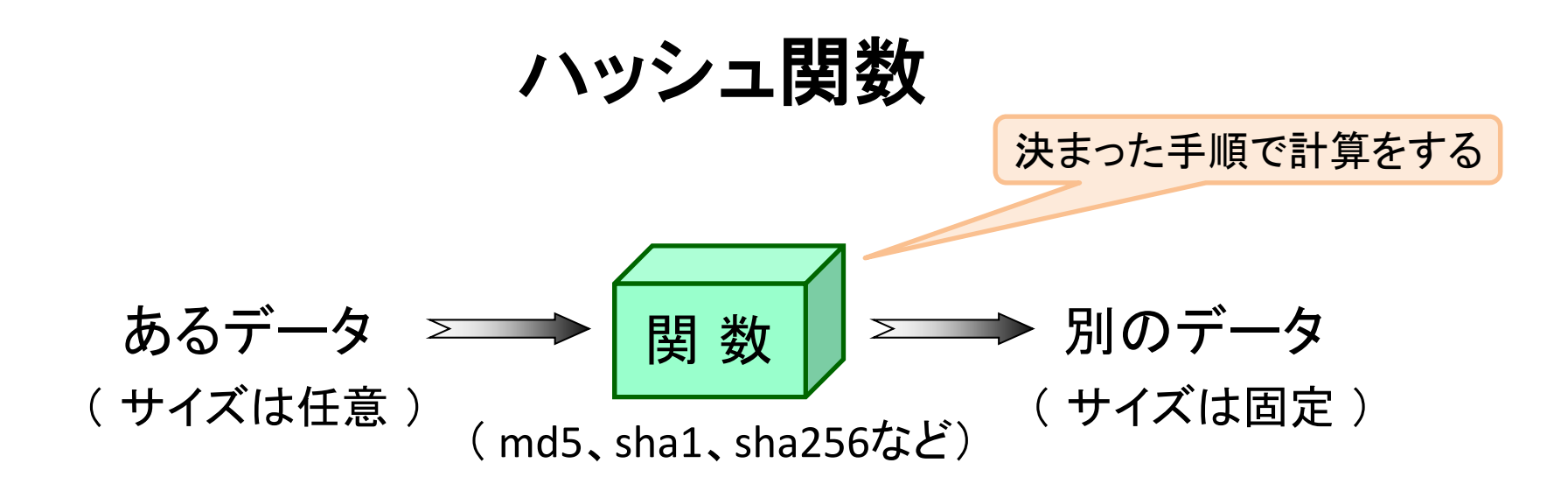

▼ ハッシュ値から元データの逆計算は不可能(一方向) ✔ 元データをわずかでも変更すると, ハッシュ値は大きく変化 ✔ 同一のハッシュ値を生成する別のデータは発見が困難

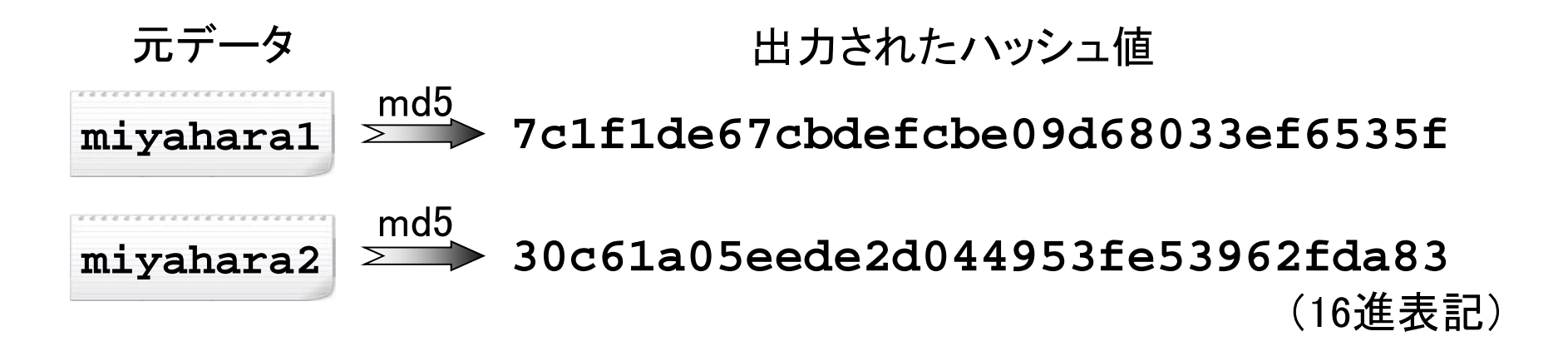

パスワードを設定する

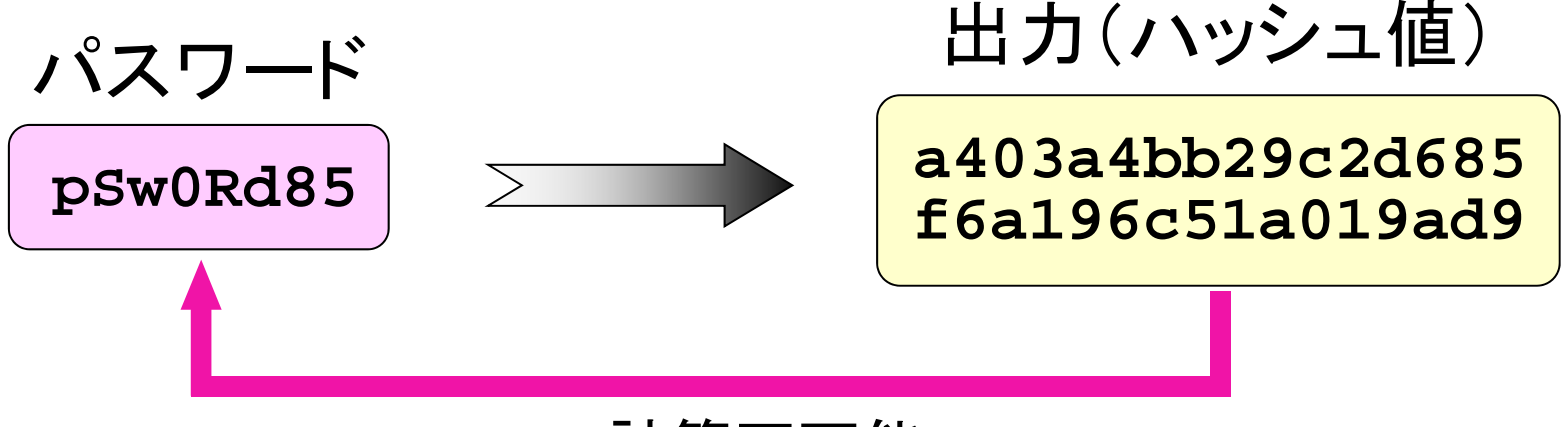

計算不可能

## システムに保存されるのはハッシュ値 パスワードがそのまま保存されている訳ではない 本人以外, 誰もパスワードを知り得ない

#### サーバ管理者が良く聞く言葉

## パスワード忘れてしまったので

## 教えてもらえませんか?

返答 : 不可能です。

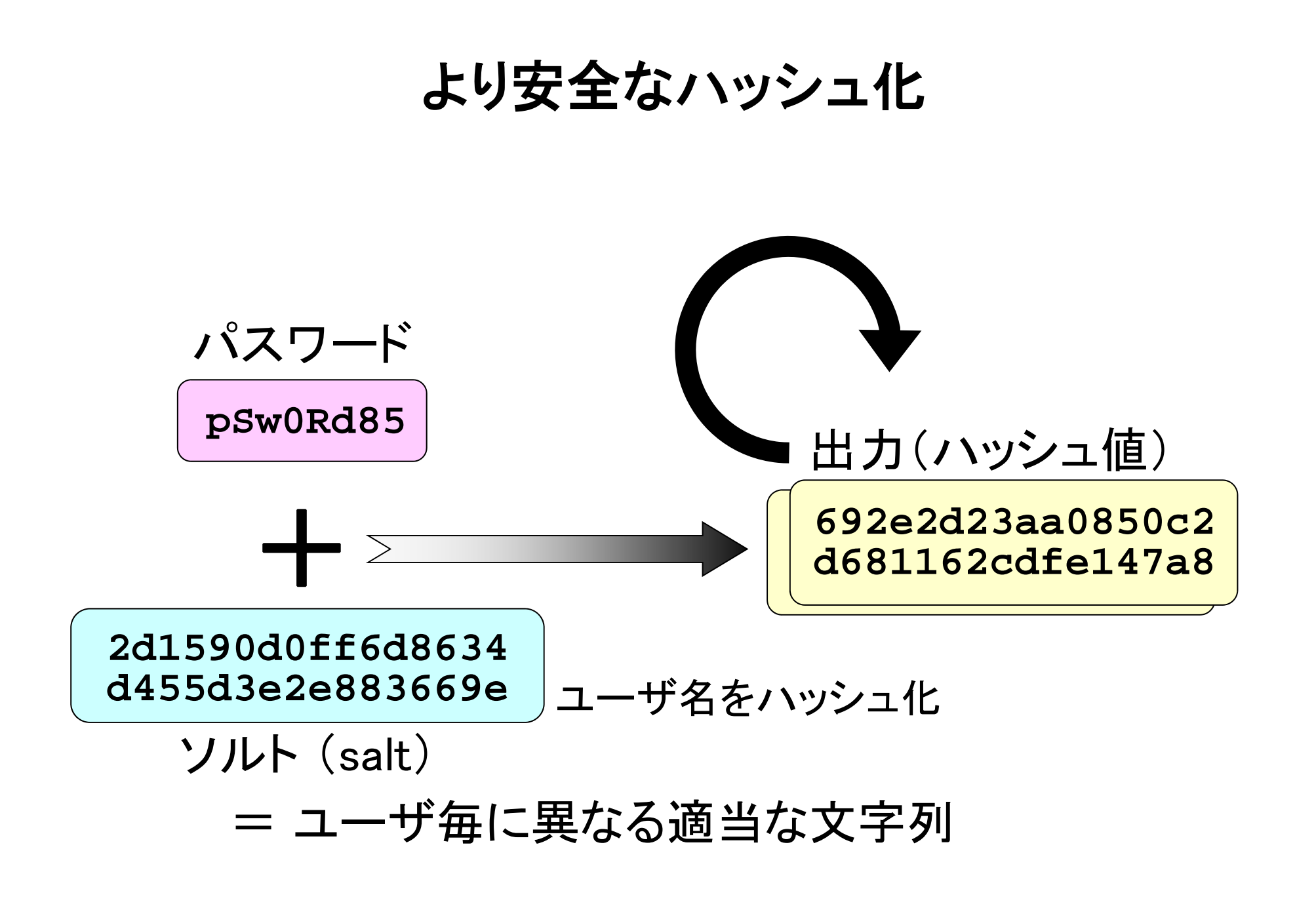

パスワードアタック

(1) オンライン攻撃

- 個人情報からの推測
- 辞書とのマッチング
- 総当たり (ブルートフォース・アタック)

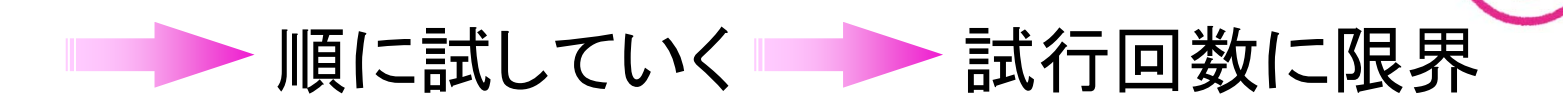

(2) オフライン攻撃

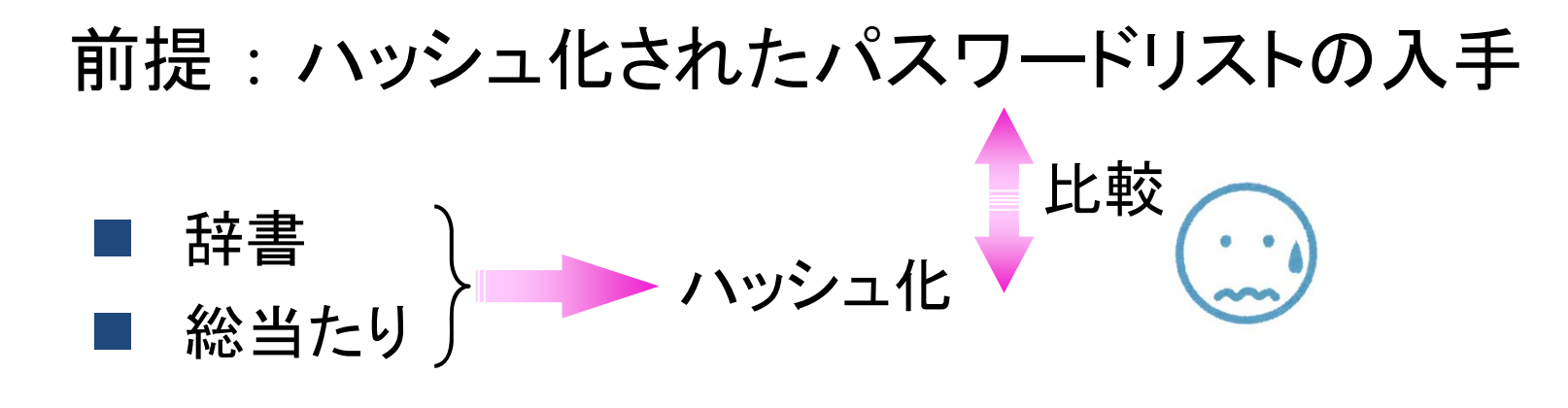

(3) ソーシャルエンジニアリング

## 望ましいパスワード管理

(1) 短すぎるものは避け,ある程度の長さとする

(2) アルファベット(大文字・小文字),数字,記号を混ぜる

- (3) 類推されやすいもの(個人情報など)は避ける
- (4) 定期的に変更する
- (5) メモには残さない
- (6) 他人に教えてはいけない

(7)使い回しをしない

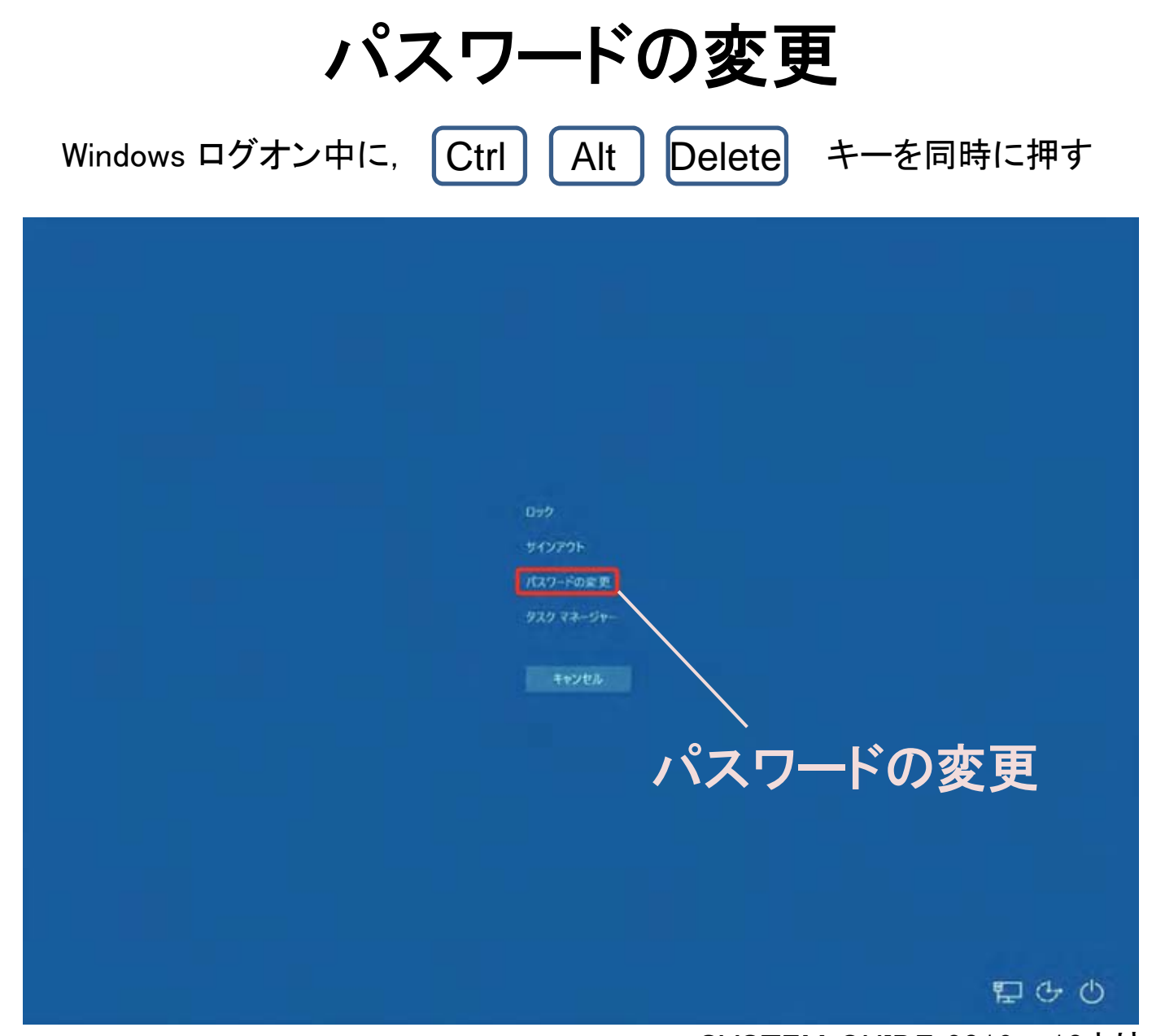

SYSTEM GUIDE 2019 p.10より

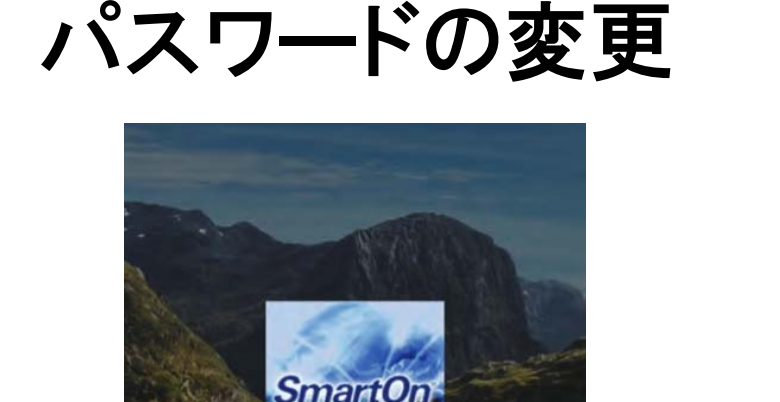

Windowsパスワードの変更

キャンセル

古いパスワー 新しいパスワード パスワードの確認入力

ところで …アカウントは5つあった (アカウント = ユーザ名 + パスワード)

SYSTEM GUIDE 2019 p.10より

この操作で変更されるパスワードは, どれ?

■■■■● すべてのパスワードが連動して変更される